<<中文版Photoshop专家案例课堂>>

书名:<<中文版Photoshop专家案例课堂>>

- 13 ISBN 9787030206534
- 10 ISBN 7030206533

出版时间:2008-1

页数:266

PDF

更多资源请访问:http://www.tushu007.com

, tushu007.com

<<中文版Photoshop专家案例课堂>>

## Photoshop

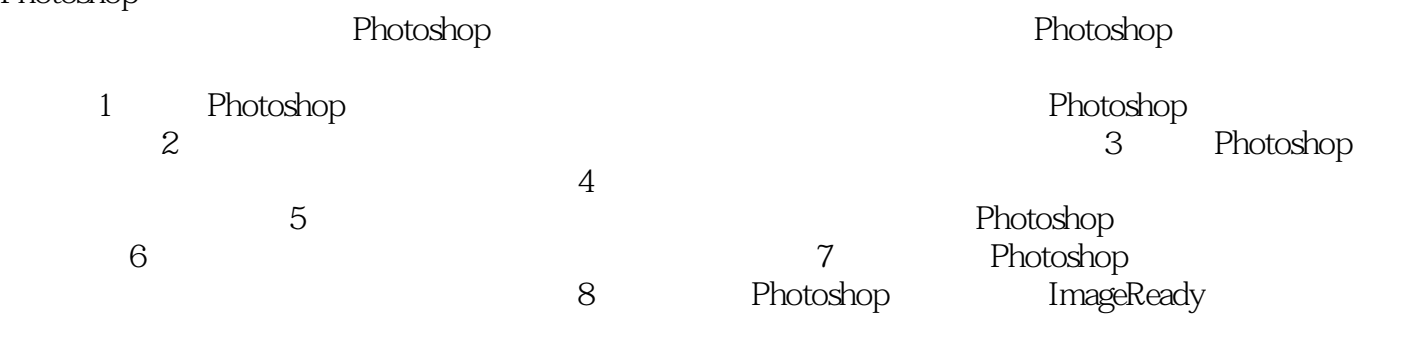

 $,$  tushu007.com

Photoshop

 $,$  tushu007.com

<<中文版Photoshop专家案例课堂>>

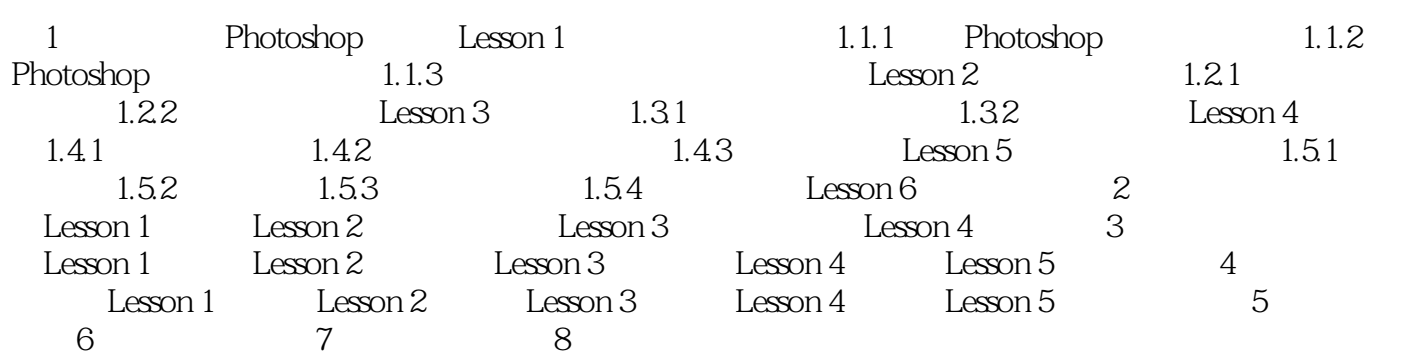

 $,$  tushu007.com

<<中文版Photoshop专家案例课堂>>

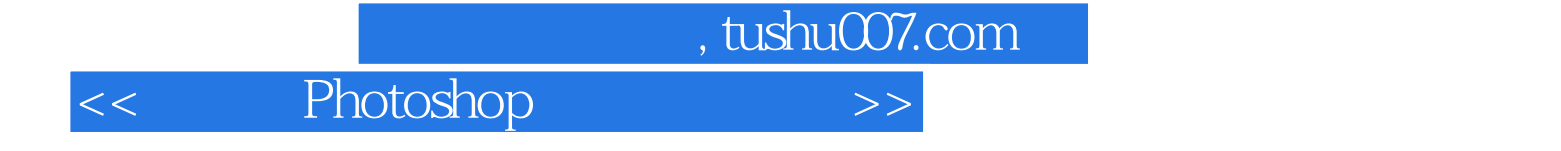

本站所提供下载的PDF图书仅提供预览和简介,请支持正版图书。

更多资源请访问:http://www.tushu007.com